$2.1$ 

## SELECTWHERE WHERE

 $\epsilon\epsilon$ =>>=<<=<>!=^=soundexbetweenin" ANDOR  $X$ X<sub>IS</sub> X=NULL

SELECT empno , ename , sal FROM EMP WHERE sal>500;

**SELECT \* FROM EMP** 

WHERE (ename LIKE 'A%') OR (ename LIKE 'B%');

SELECT empno ", ename " FROM EMP WHERE sal>1000;

**2.2**

## SELECTORDER BY ORDER BY

SELECT empno,ename,sal FROM EMP ORDER BY ename;

SELECT empno,ename,sal FROM EMP ORDER BY 2;

ORDER BYASC DESC

## SELECT EMPNO,ENAME,SAL FROM EMP ORDER BY SAL; SELECT EMPNO, ENAME, SAL FROM EMP ORDER BY 3 ASC SELECT EMPNO, ENAME, SAL FROM EMP ORDER BY SAL I

① NULL

ORACLENULL

ORACLENULL

② ORDER BY

SELECT EMPNO,ENAME,SAL 'SALARY'

FROM EMP ORDER BY SALARY;

2.3.1 Oracleequijoins

SELECT e.ename, e.deptno, d.dname

FROM EMP e, DEPT d

WHERE e.deptno=d.deptno;

I FROM

II EMPàeDEPTàd **SELECT** 

SELECT ename, EMP.deptno, dname

FROM EMP, DEPT

WHERE EMP.deptno=DEPT.deptno;

**III** Cartesian Cartesian Cartesian Cartesian **WHERE SELECTWHERE WHERE** Cartesian **WHERE** 

SELECT ename, EMP.deptno, dname

FROM EMP, DEPT

WHERE EMP.deptno=DEPT.deptno

And DEPT.deptno>10;

ORACLECartesian WHEREN-1NFROM 2.3.5 ORACLEOUTER JOIN

ORACLE

ORACLE9i

SELECT e.ename, e.deptno, d.dname

FROM DEPT d, EMP e

WHERE d.deptno(+)=e.deptno;

SELECT e.ename, e.deptno, d.dname

FROM DEPT d, EMP e

WHERE d.deptno=e.deptno(+);

 $(2)$ 

A (+)WHERE

 $\mathbf{B}$ OR IN

ORACLE9i" LEFT OUTER JOIN"" RIGHT OUTER JOIN"" F **OUTER JOIN" ANSI/ISO** 

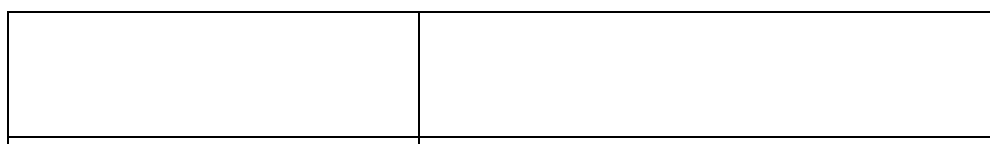

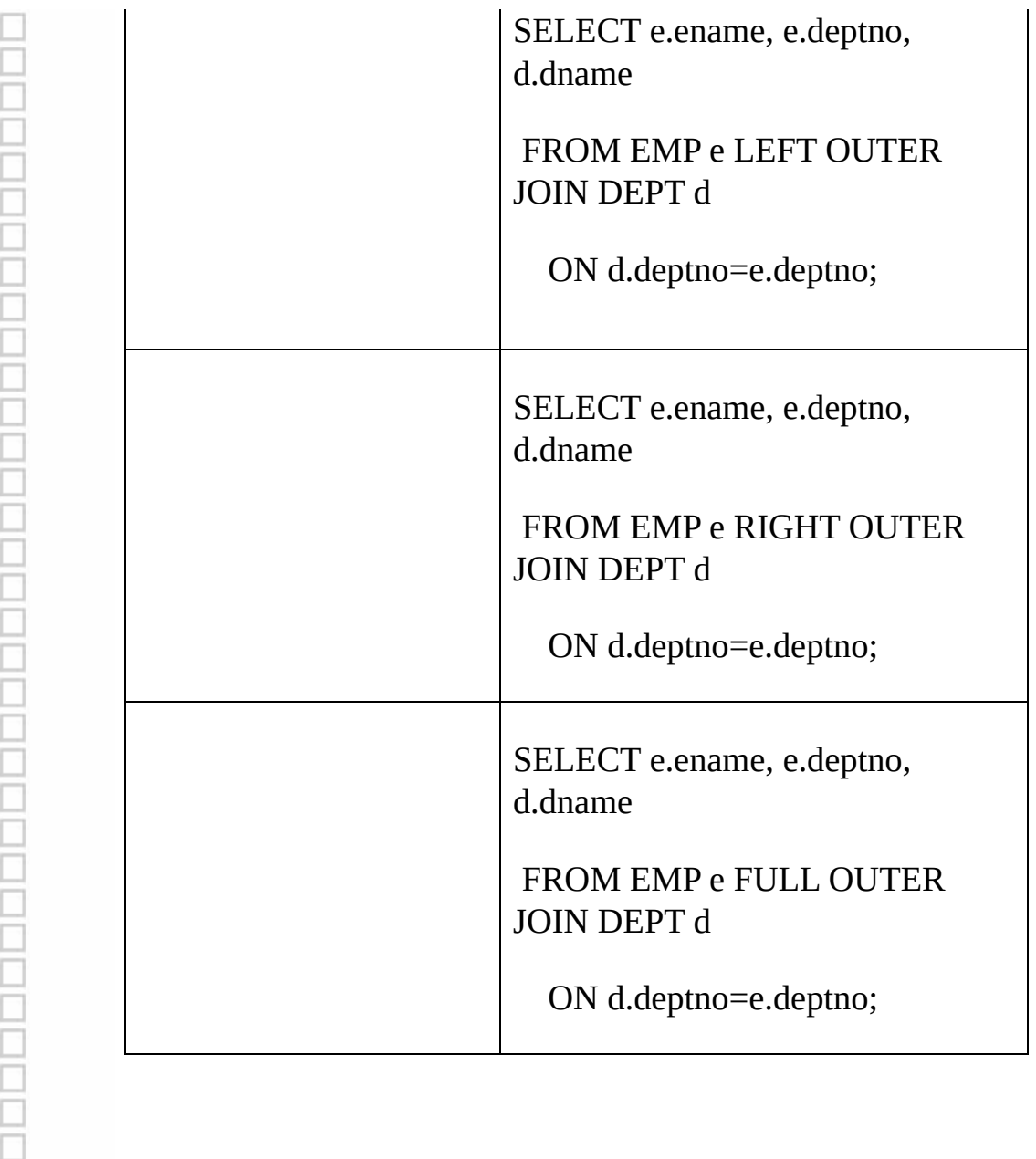

**2.3.8**

SELECT SELECT /GROUP BY" ORA-00937 single-group group function" SELECT GROUP BY

SELECT deptno, job, AVG(sal) FROM EMP GROUP BY deptno

()

SELECT deptno, job, AVG(sal) FROM EMP GROUP BY deptno HAVING AVG(sal)>300;

**SELECTSELECT** 

**SELECT** 

SELECT … FROM …

WHERE…

GROUP BY…HAVING…

ORDER BY…;

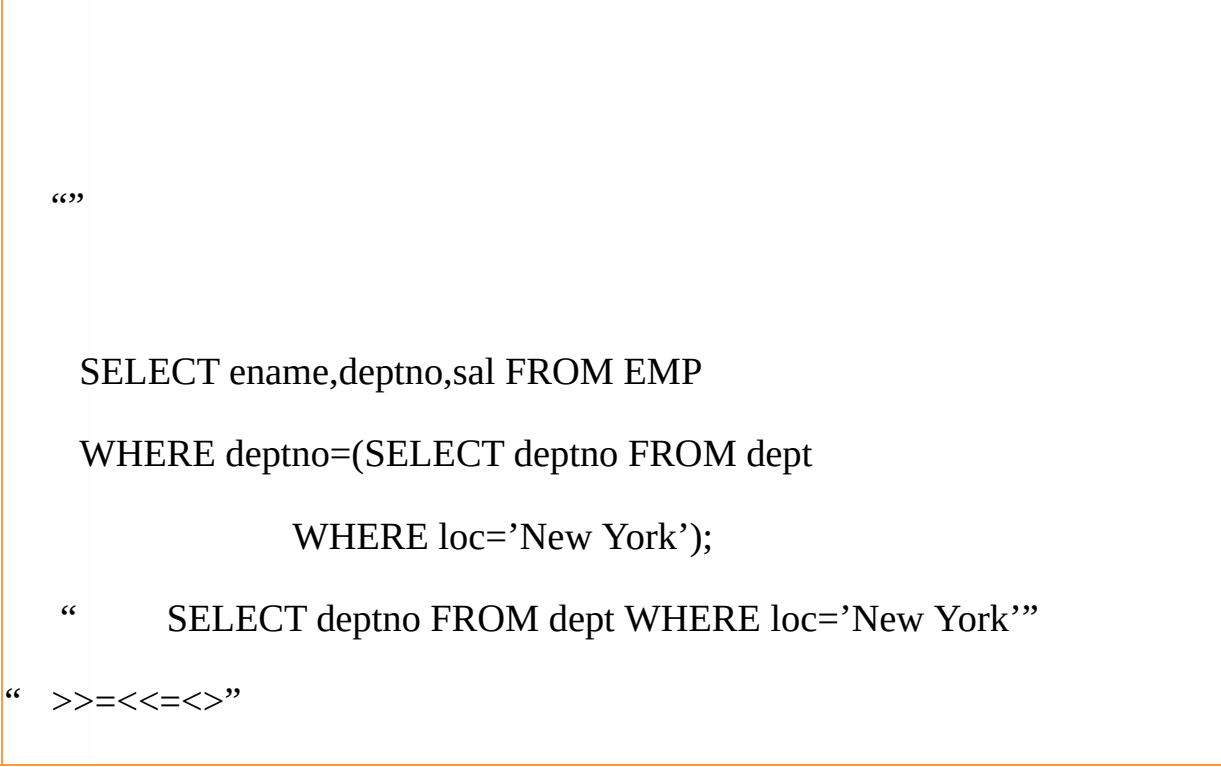

3.2 Multirow Subqueries

## IN, NOT IN

SELECT ename,job,sal FROM EMP

WHERE deptno in ( SELECT deptno FROM dept

WHERE dname LIKE 'A%');

**3.3** Multiple-Column Subqueries

WHERE

SELECT deptno,ename,job,sal FROM EMP

WHERE (deptno,sal) IN (SELECT deptno,MAX(sal) FROM EMP

GROUP BY deptno);

- A WHERE
- B WHERE

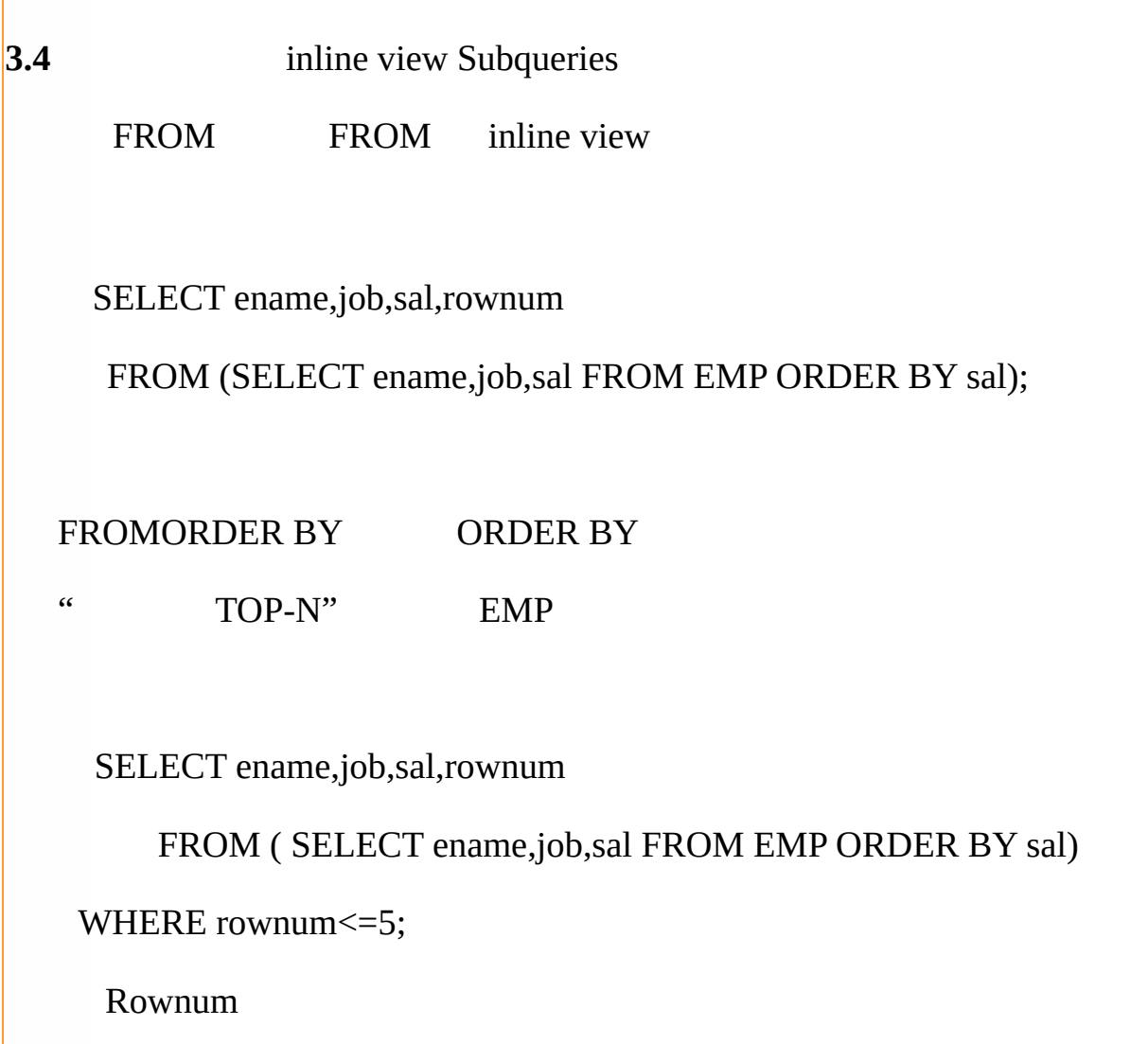

**3.5**

A HAVING

```
SELECT deptno,job,AVG(sal) FROM EMP
  GROUP BY deptno,job
  HAVING AVG(sal)>(SELECT sal FROM EMP WHERE ename='MART
  ()
B ORACLE9i" WITH"
```
SELECT dname, SUM(sal) AS dept\_total

FROM EMP,DEPT

WHERE EMP.deptno=DEPT.deptno

GROUP BY dname

HAVING SUM(sal)>(SELECT SUM(sal)\*1/3

FROM EMP,DEPT

WHERE EMP.deptno=DEPT.deptno)

ORDER BY SUM(sal) DESC;

" SELECT SUM(sal) FROM EMP, DEPT WHERE EMP.deptno=DEPT. O9i

WITH summary AS

( SELECT dname,SUM(sal) AS dept\_total

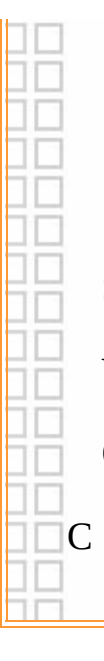

FROM EMP,DEPT

WHERE EMP.deptno=DEPT.deptno

GROUP BY dname )

SELECT dname,dept\_total FROM summary

WHERE dept\_total>(SELECT SUM(dept\_total)\*1/3 FROM summary)

ORDER BY dept\_total DESC;